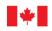

Conseil de la radiodiffusion et des télécommunications canadiennes

# Canada

# INSTRUCTION MANUAL for the Broadband Fund Application Form

Version 2.3 Date published: April 27, 2020 Notice for applicants: This manual may be updated. We will announce any updates in the **Broadband Fund** RSS feed.

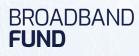

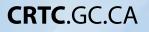

Broadband Fund Application Form Instruction Manual

Published by the CRTC Version 2.3

Date published: April 27, 2020

Notice for applicants: This manual may be updated in the future. We will announce any updates in the Broadband Fund RSS feed.

Cat. No.: BC92-105/2-2019E-PDF ISBN: 978-0-660-31158-6

Unless otherwise specified, you may not reproduce materials in this publication, in whole or in part, for the purposes of commercial redistribution without prior written permission from the Canadian Radio-television and Telecommunications Commission's (CRTC) copyright administrator. To obtain permission to reproduce Government of Canada materials for commercial purposes, apply for Crown Copyright Clearance by contacting:

The Canadian Radio-television and Telecommunications Commission (CRTC)

Ottawa, Ontario Canada K1A ON2 Tel: 819-997-0313 Toll-free: 1-877-249-2782 (in Canada only) https://applications.crtc.gc.ca/contact/eng/library

© Her Majesty the Queen in Right of Canada, represented by the Canadian Radio-television and Telecommunications Commission, 2019. All rights reserved.

Aussi disponible en français

# **Table of Contents**

| ABC | OUT THIS CALL FOR APPLICATIONS                           | 5 |
|-----|----------------------------------------------------------|---|
| MAI | NAGE MY APPLICATIONS                                     | 6 |
|     | To note:                                                 | 6 |
|     | 1. New Applications                                      | 7 |
|     | 2. Applications in Progress                              | 7 |
|     | 3. Submitted Applications                                | 7 |
| STA | RT A NEW APPLICATION                                     | 8 |
|     | 1. Call for Applications                                 | 8 |
|     | 2. Applicant                                             | 8 |
|     | 3. Project                                               | 9 |
| CON | IPLETE THE ASSESSMENT CRITERIA FOR YOUR APPLICATION1     | 0 |
|     | If You are a Single Entity Applicant1                    | 0 |
|     | If You are a Group Entity Applicant1                     | 0 |
| A.  | SINGLE ENTITY APPLICANT DETAILS                          | 2 |
|     | 1. Applicant Details                                     | 2 |
|     | 2. Contact                                               | 2 |
|     | 3. Legal Status, Carrier Status and Financial Solvency   | 2 |
|     | 4. Experience                                            | 4 |
|     | 5. Documents 1                                           | 4 |
| A.  | GROUP ENTITY APPLICANT DETAILS                           | 5 |
|     | 1. Applicant Details                                     | 5 |
|     | 2. Contact                                               | 5 |
|     | 3. Legal Status, Carrier Status and Financial Solvency 1 | 6 |
|     | 4. Experience 1                                          | 8 |
|     | 5. Documents 1                                           | 8 |

| A1. | MEMBER DETAILS                                                                      | 19 |
|-----|-------------------------------------------------------------------------------------|----|
|     | 1. Member Information                                                               | 19 |
|     | 2. Legal Status, Carrier Status and Financial Solvency                              | 19 |
|     | 3. Documents                                                                        |    |
| В.  | PROJECT DETAILS                                                                     | 22 |
|     | 1. Project Description                                                              | 22 |
|     | 2. Project Type and Components                                                      | 23 |
|     | 3. Technical Merit and Mapping data                                                 | 25 |
|     | 4. Community Consultation Information                                               | 44 |
|     | 5. Summary of Project Costs                                                         | 44 |
|     | 6. Documents                                                                        | 45 |
| B1. | THIRD PARTY FUNDING                                                                 | 46 |
|     | 1. Funding Source                                                                   | 46 |
|     | 2. Contact Details for Source of Funding                                            | 46 |
|     | 3. Documents                                                                        | 46 |
| C.  | CONFIDENTIALITY AND DECLARATIONS                                                    |    |
|     | 1.1 Confidentiality                                                                 |    |
|     | 1.2 Declarations                                                                    |    |
|     | 1.3 Declaration of the Applicant or its designated representative                   |    |
| App | pendix 1: Checklist of Attachments                                                  | 48 |
|     | A. Applicant Details                                                                | 48 |
|     | B. Project Details                                                                  | 48 |
|     | C. Third Party Funding                                                              | 49 |
|     | pendix 2: Glossary for the Geographic Information System Attributes<br>ble Template | 50 |

4

# **About this Call for Applications**

This call for applications will close on June 1, 2020. You must ensure your application has been completed and submitted by 5:00 pm PDT on that date.

Prior to submitting an application, you should review the CRTC Website which contains resources to help you complete your application:

- Application Guide
- <u>Broadband Fund Call for Applications</u>, Telecom Notice of Consultation CRTC 2019-191
- Application Form Instruction Manual (this document)
- <u>Application Workbook (June 3, 2019)</u> (available under "Manage My Applications," in the Application Form)
- Maps of Areas to Enhance Broadband Access
- <u>Development of the Commission's Broadband Fund</u>, Telecommunications Regulatory Policy 2018-377

IMPORTANT: Application Workbook: The Application Workbook is supplied by the CRTC and must be used to provide the details of the project. All required sections must be completed in full according to the instructions provided in the Workbook and the Workbook MUST BE uploaded as part of the Application Form in Section B. Project Details. Information in the Application Workbook will take precedent if it conflicts with information provided elsewhere in your application.

All required sections of the Online Application Form must be completed with the Application Workbook and all the required supporting documents attached. You can save your progress in the Online Application Form and the Application Workbook as you work. Therefore, we encourage applicants to begin working on their applications in advance of the deadline, and to not wait until the last minute to submit their applications.

Should you have any questions of interpretation regarding these instructions, send the Broadband Fund Team a message through our online contact form:

### Contact the Broadband Fund group

# **Manage My Applications**

On this page you can choose to start a new application, resume work on an application in progress, and see what applications you have already submitted.

### To note:

Application Workbook: The Application Workbook is supplied by the CRTC and must be used to provide the details of the project. All required sections must be completed in full according to the instructions provided in the Workbook and the Workbook MUST BE uploaded as part of the Application Form in Section B. Project Details. Information in the Application Workbook will take precedent if it conflicts with information provided elsewhere in your application. Applicants are advised not to attempt to edit the underlying logic of the Workbook as this may affect the CRTC's ability to assess the data or may result in applicants not submitting all required information and therefore negatively affecting your application's eligibility and assessment. Applicants are also advised not to copy and paste values into the workbook unless the instructions on a particular sheet indicate that you may copy and paste information.

**Interactivity:** The Application Form is interactive. The questions you are asked will depend on how you answered previous questions. You can return to previous responses and change them, which may change which questions appear on the following pages.

**Required Fields:** For items marked (required) you must provide an answer to these questions before you can move on to the next page in the form.

**Group applications:** When an application is being submitted on behalf of a partnership, joint venture or consortium, certain questions will require answers on behalf of individual members of the applicant group. Once a group entity application is selected you will not be able to change your selection to a single entity applicant. You will have to start the application again to make that change. The same is true if you wish to change from a single entity applicant into a group entity applicant.

**Attachments:** At the end of each section of the Application Form, you will be prompted to add a series of attachments to support the information you have provided in that section. Attachments should be uploaded according to the naming conventions provided. Note that you must not use special characters when naming your documents.

6

**Saving and Editing:** You do not need to complete the application in a single session. You can save your work and return to where you left off to resume entering information.

**Maximum character count:** Each text box provided for additional information has a maximum character count. You must ensure that your response does not exceed the maximum character count. If it does, the system will cut off your response at the maximum count in order to submit your application. You should therefore ensure that your text does not exceed the maximum count. Note that the maximum character count includes spaces.

# 1. New Applications

Click "Start Application" to begin a new application. You will then be asked a few questions in order to set up the application form. There are multiple sections to the application, so ensure that you fill out all of the required sections.

# 2. Applications in Progress

You can save your work at any time and return to your application later. You can return to continue work on any unfinished applications by choosing "Resume" next to an existing application in the list. Once the application is complete you will be able to submit your application. The system will not accept applications that do not have all required fields completed and all required attachments uploaded.

Any applications that remain listed in this section at the time the call for applications closes WILL NOT be submitted to the Broadband Fund for consideration.

# 3. Submitted Applications

Applications listed in this section have been submitted for consideration. Your primary contact will receive a temporary confirmation number when it is submitted and then a final confirmation number at the time the call for applications closes. If you would like to retain a copy of your application, use the Download as PDF button.

**NOTE:** You can still modify a submitted application until the call for applications deadline. In this section, choose "Modify" next to a submitted application. **This will remove the Application from the Submitted Applications list, and it will be listed under Applications in Progress**, at which point you can modify your application. Note that you MUST re-submit your application in order for it to be considered for the Broadband Fund.

# **Start a New Application**

The following questions are provided to create your application form template. You may have to answer these questions again later in the process. The questions also outline the basic eligibility requirements that must be met. Supporting information for each of these items will be requested later in the application process.

# 1. Call for Applications

If applicable, select the call for applications that you are applying to from the drop-down list.

### 2. Applicant

Select if this application is being made on behalf of a:

- Single entity applicant: A single corporation, provincial, territorial or municipal government entity, band council or Indigenous government that is responsible for this project, or;
- Group entity applicant: A group made up of the entities listed above who have formed a partnership, joint venture or consortium that is responsible for this project.
  - NOTE: corporations could be for-profit or not-for-profit, but must be incorporated at the federal or provincial/territorial level to be eligible.

If the applicant is a single entity:

- Confirm that it is eligible to operate as a Canadian carrier pursuant to section 16 of the *Telecommunications Act*.
- Indicate if it has experience deploying and operating broadband infrastructure in Canada for a minimum of three years.

If the applicant is a group entity:

- Confirm that at least one member of the partnership, joint venture or consortium is eligible to operate as a Canadian carrier pursuant to section 16 of the <u>Telecommunications Act</u>.
- Indicate if the applicant or at least one member of the partnership, joint venture or consortium has experience deploying and operating broadband infrastructure in Canada for a minimum of three years.

NOTE: If the applicant does not have the required experience, you must confirm that it has contracted another organization (Canadian corporation, government entity, or Band Council/Indigenous Government) which has the minimum three years of experience to assist with this project.

# 3. Project

Indicate the project name in the space provided. This will be used as an identifier title for your project.

Note that applications for the main component of the fund and applications that intend to serve satellite-dependent communities must be filed in separate applications.

NOTE: Direct-to-Home satellite (DTH) projects should be submitted under the main component of the fund.

To determine eligibility, you must confirm that this project:

- Will provide service to geographic areas which are eligible for funding
- Is not financially viable without funding from the Broadband Fund

You must also confirm that you will be investing your own funds in this project (amount to be confirmed later in the application form).

# Complete the Assessment Criteria for your Application

# If You are a Single Entity Applicant

An application by a single entity requires the following sections to be filled out:

- A. Single Entity Applicant Details: Contact information and financial information for the applicant. You may be asked to attach financial solvency information, or documents showing the applicant's legal status.
- **B.** Project Information: Detailed information about the project including technical descriptions. You will be asked to attach most supporting documents for your application in this form, including the Application Workbook, the Logical Network Diagram (LND), and mapping files.
- **B1.** Third Party Funding: This form is only required if the project has funding from another source, aside from the Broadband Fund and the funds being invested by the applicant (e.g. funding from another government program or a community organization). One form is needed for each source of third-party funding. You must attach a funding letter or other proof that the funding has been awarded.
- **C.** Confidentiality and Declarations: This form provides applicants with an opportunity to claim confidentiality over parts of the application and to confirm all declarations listed in the Application Guide.

# If You are a Group Entity Applicant

An application by a partnership, joint venture or consortium requires the following sections to be filled out:

- A. Group Entity Applicant Details: Contact information and financial information for the applicant. You may be asked to attach financial solvency information, documents showing the applicant's legal status, and roles and responsibilities among the members of the partnership, joint venture or consortium to this form.
- Al. Member Details: A form for each member of the partnership, joint venture or consortium, which includes the member's contact details and financial information. You may be asked to attach documents demonstrating each group member's eligibility to operate as a Canadian carrier, as well as the financial solvency of the group member.

- B. Project Information: Detailed information about the project including technical descriptions. You will be asked to attach most supporting documents for your application in this form, including the Application Workbook, the Logical Network Diagram (LND), and mapping files.
- **B1.** Third Party Funding: This form is only required if the project has funding from another source, aside from the Broadband Fund and the funds being invested by members of the partnership, joint venture or consortium (e.g. funding from another government program or a community organization). One form is needed for each source of third-party funding. You must attach a funding letter or other proof that the funding has been awarded.
- **C.** Confidentiality and Declarations: This form provides applicants with an opportunity to claim confidentiality over parts of the application and to confirm all declarations listed in the Application Guide.

NOTE: The Online Application Form will not allow you to submit incomplete sections or applications which are missing required attachments. Ensure that all necessary forms are filled out completely and that you have attached all the required supporting documents.

# A. Single Entity Applicant Details

# 1. Applicant Details

Fill out all the applicant details in this section.

# 2. Contact

Provide contact information for the applicant's primary contact and for an alternate executive contact.

- Primary contact: an authorized official someone with authority to bind the organization to the commitments made in the application and to the resulting funding agreements if the project is selected.
- Alternate contact: an additional contact who can be reached in case the primary contact is unavailable, preferably an executive level individual.

# 3. Legal Status, Carrier Status and Financial Solvency

### 3.1 CRTC Master Address Database (MAD) and Data Collection System (DCS)

If the applicant has a MAD number, provide it here.

If you provided a MAD number, you must indicate if you consent to the CRTC reviewing submissions made to the CRTC DCS. Your response to this question will influence what information is required in the following parts of this section.

### 3.2 Legal Status

Applicants must be a legal entity to be eligible to apply. You will be asked to provide documents to show the legal status of the applicant.

If the applicant is a:

- Band Council or Indigenous Government: space will be provided to indicate their Band Number or Band ID, if applicable.
- Canadian Corporation: the jurisdiction in which the corporation is registered must be identified as Provincial/Territorial or Federal. For a Provincial/Territorial corporation you must specify the Province/Territory from a drop-down list. Enter the provincial Corporation Number, Business Identification Number or other appropriate registration number identifying the Corporation in the space provided.

If the Applicant's MAD number forms part of this application, indicate if the information submitted in DCS is current regarding its legal status. You must upload any required supporting evidence at the end of this section:

 Evidence of the legal status of the applicant. Such evidence should include a copy of registration and key constituting documents, such as a certificate of incorporation, Canada Revenue Agency registration, and proof of registration of not-for-profit status or band number, if applicable. If the applicant is a Canadian carrier already registered in DCS, and has indicated that it consents to the CRTC using the up to date information in DCS, bylaws and shareholder agreements do not need to be filed.

#### 3.3 Carrier Status

The applicant must be eligible to operate as a Canadian carrier pursuant to section 16 of the <u>Telecommunications Act</u>.

If the applicant gave consent previously in the form regarding use of DCS data, indicate if the applicant has filed up-to-date information regarding its carrier status with the CRTC through the DCS.

#### 3.4 Financial Solvency

The applicant, except for provincial, territorial and municipal governments, must confirm that it, or each member of the applicant partnership, joint venture, or consortium, is financially solvent and reliable in accordance with the Generally Accepted Accounting Principles of Canada. Refer to Appendix 1 of the <u>Application Guide</u> for definitions of "solvent" and "reliable."

If the applicant gave consent previously in the form regarding use of DCS data, indicate if the applicant has filed up-to-date information regarding financial solvency with the CRTC through the DCS.

You must upload any required supporting evidence at the end of this section:

 A copy of independently prepared (including audited, review engagement, or notice to reader) financial statements (balance sheet, income statement, and cash flow statement, including financial statement notes and, if audited, the auditor's report and opinions of the financial statements) for the last three calendar years.

# 4. Experience

Indicate whether the applicant has three or more years of experience deploying and operating broadband infrastructure in Canada and describe that experience in a few sentences, including information on where and how long the applicant has provided broadband services, and the number of customers currently served.

If you do not have the necessary experience, provide contact information for the contractor who will assist in deploying and operating the network and a description of the contractor's experience. You must also indicate if the contractor will deploy and/or, operate the broadband infrastructure.

You must upload any required supporting evidence at the end of this section:

 Contract or other evidence that the contractor with experience deploying and operating broadband infrastructure in Canada for a minimum of three years has agreed to the project.

### 5. Documents

Appendix 1(a) – Legal Status, and Carrier Status. Appendix 1(a) documents must use the following naming convention: Appendix 1(a) – Document number – Legal Status and Carrier Status.

Appendix 2 – Financial Solvency. Appendix 2 documents must use the following naming convention: Appendix 2 – Document number – Financial Solvency.

Appendix 3 – Contractual Arrangement. Appendix 3 documents must use the following naming convention: Appendix 3 – Document number – Contractual Arrangement.

# A. Group Entity Applicant Details

# 1. Applicant Details

In this section, you will be asked to provide information regarding the applicant, including the applicant details and its role in the project.

### 1.1 Applicant Details

Space will be provided to indicate the applicant details.

### 1.2 Role

You must specify the applicant's role in the project with respect to the network as one or more of the following: Owner, Deployment, Operator and/or Other. If you select Other, describe the role.

You must upload any required supporting evidence at the end of this section:

 A description of the roles and responsibilities of the applicant and each member of the joint venture, partnership, or consortium, including ownership of assets, network builder, service provider, and dispute resolution mechanisms. For example, you must identify which entity will retain ownership of the network assets, which entity will be responsible for building the network, and which entity will be responsible for the network's operation. Demonstrate this by filing the contractual arrangements, partnership agreements, or other legal documentation that creates the applicant entity and describes the various roles and responsibilities of each member.

# 2. Contact

Provide contact information for the applicant's primary contact and for an alternate executive contact.

- Primary contact: an authorized official someone with authority to bind the organization to the commitments made in the application and to the resulting funding agreements if the project is selected.
- Alternate contact: an additional contact who can be reached in case the primary contact is unavailable, preferably an executive level individual.

# 3. Legal Status, Carrier Status and Financial Solvency

#### 3.1 CRTC Master Address Database (MAD) and Data Collection System

Identify if the applicant has a MAD number, and if so, provide the number.

If you provided a MAD number, you must indicate if you consent to the CRTC reviewing submissions made to the CRTC Data Collection System (DCS). Your response to this question will influence what information is required in the following parts of this section.

#### 3.2 Legal Status

Applicants must be a legal entity to be eligible to apply. Applicants will be asked to provide evidence showing that the entity legally exists and is of the selected type.

If the applicant is a registered entity, indicate the jurisdiction in which it is registered. If the applicant is Provincial/Territorial, specify the Province/Territory.

For all applicants, space will be provided to indicate the Business Number.

If the applicant gave consent previously in the form regarding use of DCS data, indicate if the applicant has filed up-to-date information regarding its legal status with the CRTC through the DCS.

You must upload any required supporting evidence at the end of this section:

- Evidence of the legal status of the applicant, including, where applicable, the legal relationship between the applicant's constituent members. Such evidence should include a copy of registration and key constituting documents, such as a certificate of incorporation, Canada Revenue Agency registration, and proof of registration of not-for-profit status or band number. If the applicant is a Canadian carrier already registered in the CRTC's Data Collection System (DCS), and has indicated that it consents to the CRTC using the up to date information in DCS bylaws and shareholder agreements do not need to be filed.
- The 'Member details' section of this application form must include information for each member of the group.

#### 3.3 Carrier Status

You must indicate if the applicant is eligible to operate as a Canadian carrier pursuant to section 16 of the *Telecommunications Act*.

If the applicant is not eligible to operate as a carrier, this section is complete and you will be reminded that you must identify at least one member of the partnership, joint venture or consortium as eligible to operate as a Canadian carrier in the Member Details section.

If the applicant is eligible to operate as a carrier and if the applicant gave consent previously in the form regarding use of DCS data, indicate if the applicant has filed up-to-date information regarding its carrier status with the CRTC through the DCS.

#### 3.4 Financial Solvency

The applicant, except for provincial, territorial and municipal governments, must confirm that it, or each member of the applicant partnership, joint venture, or consortium, is financially solvent and reliable in accordance with the Generally Accepted Accounting Principles of Canada. Refer to Appendix 1 of the Application guide for definitions of "solvent" and "reliable."

Indicate if the applicant is financially solvent and reliable:

- If the applicant is not financially solvent and reliable, this section is complete and you will be reminded that the applicant or each member of the partnership, joint venture or consortium must be financially solvent and reliable in accordance with the Generally Accepted Accounting Principles of Canada.
- If the applicant is financially solvent and reliable and if the applicant gave consent previously in the form regarding use of DCS data, indicate if the applicant has filed up-to-date information regarding financial solvency with the CRTC through the DCS.

You must upload any required supporting evidence at the end of this section:

- A copy of independently prepared (including audited, review engagement, or notice to reader) financial statements (balance sheet, income statement, and cash flow statement, including financial statement notes and, if audited, the auditor's report and opinions of the financial statements) for the last three calendar years.
- Note: This information will also be requested in the Member Details form for each of the applicant's members that are not a provincial or territorial government entity.

# 4. Experience

Indicate whether the applicant or at least one member of the partnership, joint venture or consortium has three or more years of experience deploying and operating broadband infrastructure in Canada. If the applicant or one of its members has the experience you must identify the entity and describe that experience in a few sentences and include information on where and how long the broadband services were provided, as well as the number of customers they currently serve.

If you do not have the necessary experience, provide contact information for the contractor who will assist in deploying and operating the network and a description of the contractor's experience. Indicate if the contractor will deploy and/or operate the broadband infrastructure.

You must upload any required supporting evidence at the end of this section:

 Contract or other evidence that the contractor with experience deploying and operating broadband infrastructure in Canada for a minimum of three years has agreed to the project.

### 5. Documents

Appendix 1(a) – Legal Status and Carrier Status. Appendix 1(a) documents must use the following naming convention: Appendix 1(a) – Document number – Legal Status and Carrier Status.

Appendix 1(b) – Roles and Responsibilities of Members of Group. Appendix 1(b) documents must use the following naming convention: Appendix 1(b) – Document number – Roles and Responsibilities.

Appendix 2 – Financial Solvency. Appendix 2 documents must use the following naming convention: Appendix 2 – Document number – Financial Solvency.

Appendix 3 – Contractual Arrangement. Appendix 3 documents must use the following naming convention: Appendix 3 – Document number - Contractual Arrangement.

# A1. Member Details

# 1. Member Information

In this section you will be asked to provide information regarding a member and its role in the project.

1.1 Member Details

Indicate the member details in the space provided.

#### 1.2 Role

You must specify the member's roles in the project with respect to the network as one or more of the following: Owner, Deployment, Operator, and/or Other. If you select Other, describe the role.

# 2. Legal Status, Carrier Status and Financial Solvency

2.1 CRTC Master Address Database (MAD) and Data Collection System

Identify if the member has a MAD number, and if so, provide the number.

If you provided a MAD number, you must indicate if you consent to the CRTC reviewing submissions made to the CRTC Data Collection System (DCS). Your response to this question will influence what information is required in the following parts of this section.

### 2.2 Legal Status

Each member must be a legal entity be eligible to apply. You will be asked to provide documents to show the legal status of the member.

If the member is a:

- Band Council or Indigenous Government: space will be provided to indicate their Band Number or Band ID, if applicable.
- Canadian Corporation: the jurisdiction in which the corporation is registered must be identified as Provincial/Territorial or Federal. For a Provincial/Territorial corporation you must specify the Province/Territory from a drop-down list. Enter the provincial Corporation Number, Business Identification Number or other appropriate registration number identifying the Corporation in the space provided.

If the member's MAD number forms part of this application, indicate if the information submitted in DCS is current regarding its legal status. You must upload any required supporting evidence at the end of this section:

 Evidence of the legal status of the member. Such evidence should include a copy of registration and key constituting documents, such as a certificate of incorporation, Canada Revenue Agency registration, and proof of registration of not-for-profit status or band number, if applicable. If the applicant is a Canadian carrier already registered in DCS, and has indicated that it consents to the CRTC using the up to date information in DCS, bylaws and shareholder agreements do not need to be filed.

#### 2.3 Carrier Status

You must indicate if the member is eligible to operate as a Canadian carrier pursuant to section 16 of the *Telecommunications Act*.

If the member is not eligible to operate as a carrier, this section is complete and you will be reminded that you must identify the partnership, joint venture or consortium or at least one member of the applicant as eligible to operate as a Canadian carrier in that entity's details section of the application.

If the member is eligible to operate as a carrier and if the member gave consent previously in the form regarding use of DCS data, indicate if the member has filed up-to-date information regarding its carrier status with the CRTC through the DCS.

#### 2.4 Financial Solvency

The applicant, except for provincial, territorial and municipal governments, must confirm that it, or each member of the applicant partnership, joint venture, or consortium, is financially solvent and reliable in accordance with the Generally Accepted Accounting Principles of Canada. Refer to Appendix 1 of the Application guide for definitions of "solvent" and "reliable."

You must indicate if the member is financially solvent and reliable.

- If the member is not financially solvent and reliable, this section is complete and you will be reminded that the applicant or each member of the partnership, joint venture or consortium must be financially solvent and reliable in accordance with the Generally Accepted Accounting Principles of Canada.
- If the member is financially solvent and reliable and if the member gave consent previously in the form regarding use of DCS data, indicate if the member has filed up-to-date information regarding financial solvency with the CRTC through the DCS.

You must upload any required supporting evidence at the end of this section:

- A copy of independently prepared (including audited, review engagement, or notice to reader) financial statements (balance sheet, income statement, and cash flow statement, including financial statement notes and, if audited, the auditor's report and opinions of the financial statements) for the last three calendar years.
- Note: This information will also be requested in the Member Details form for each of the applicant's members that are not a provincial, territorial or municipal government entity.

### 3. Documents

Appendix 1 (a) – Legal Status and Carrier Status. Appendix 1(a) documents must use the following naming convention: Appendix 1(a) – Document number – Legal Status and Carrier Status.

Appendix 2 Financial Solvency. Appendix 2 documents must use the following naming convention: Appendix 2 – Document number – Financial Solvency.

# **B.** Project Details

# 1. Project Description

In this section you will be asked to provide general details about your project.

Provide a new project name if you wish to change the current project name and a couple of sentences describing the type of project, the overall geography for the project and the technology you intend to deploy. You may wish to change the name of the project if you copied application information in order to submit multiple applications. If you do not want to change the name of the project from the name initially indicated, then leave this field blank.

Provide information on the proposed project timeline. These dates are intended to assist the CRTC in forecasting how long it will take for the project to be completed once approved:

- Identify the project start timeframe by indicating the number of months, after the publication of the CRTC funding award decision, construction for the project would commence.
- Identify the project construction timeframe by indicating the number of years for construction to be completed and service to be operational in all proposed areas.
- A space will be provided to describe the key dependencies or factors that will affect the start time frame and construction timeframe. You must state all assumptions made as part of your forecast.
- Note that for projects selected for funding, a detailed schedule will be determined as part of the Statement of Work following project selection.

Identify which provinces or territories will receive improved broadband service as a result of the project. If a project crosses a provincial or territorial boundary, you may identify more than one.

You must upload any required supporting evidence at the end of this section:

• The Application Workbook supplied by the CRTC must be used to provide the details of the project. All required sections must be completed in full according to the instructions provided in the Workbook.

# 2. Project Type and Components

Identify if you are applying with a project for the main component of the fund or if your project serves satellite-dependent communities. Note that applications for the main component of the fund and applications that intend to serve satellite-dependent communities must be filed in separate applications.

#### 2.1 Application for a project for the main component of the fund

If you are applying with a project for the main component of

the fund select the applicable project components (Transport, Access, and/or Mobile) and enter the associated data. Values must match the Application Workbook data. This data will be captured in the Dashboard Tab under Technical Summary in the Application Workbook.

- Transport Component: Number of New Eligible PoPs; Number of Upgraded Eligible PoPs; Confirm that each eligible POP will offer wholesale open access service at the one of the required service speeds; as well as retail open access service; Number of New Ineligible PoPs; Number of Anchor Institutions Intended to be served; Number of Communities to be served; and Number of Households to be served.
- Access Components: Number of households in eligible areas that will receive 50/10 Mbps or better service as a result of this project; Number of households in eligible areas that will receive between 25/5 Mbps and 50/10 Mbps service as a result of this project; Confirm that the project will provide a minimum of 25/5 Mbps service to all households in eligible areas intended to be served; and Confirm that the applicant will commit to maintaining the service plans and prices proposed in the Application Workbook for a minimum of 5 years.
- Mobile Components: Indicate whether the mobile network • created by this project will offer LTE or LTE-A service; Provide the number households that will have access to this generation of mobile service available as a result of this project; Provide the total kilometers of eligible roads that have access to this generation of mobile service available as a result of this project; Confirm that the project will provide mobile service using the specified technology to all households and/or roads intended to be served in eligible areas intended; and Confirm that the applicant will commit to maintaining the service plans and prices proposed in the Application Workbook for a minimum of 5 years. NOTE: This pricing criterion applies to households in mobile wireless eligible hexagons included in the application. Therefore, this criterion does not apply to applicants applying only to provide mobile wireless service along eligible major transportation roads.

You must upload any required supporting evidence at the end of this section:

- Any documentation, if available, providing evidence of support by anchor institutions intended to be served, for example, in the form of letters, contracts, or emails.
- Comparator Service plans and prices for fixed access or mobile wireless broadband Internet access.
  Supporting evidence of the comparative list of retail packages offered by a facilities-based service provider in the chosen major urban centre or community, provided in the Application Workbook.
- 2.2 Application for the satellite-dependent communities component of the fund

If you are applying for funding for a project that serves tellite-dependent communities, select the applicable project components and enter the associated data.

- Infrastructure project (capital costs): application for funding to be invested in earth station equipment and access infrastructure in a satellite-dependent community.
- To improve broadband Internet access service.
- Transport capacity-increase project (operational costs): application for funding to cover annual operational costs, over a certain amount of time (for up to five years), to increase satellite transport capacity to satellite-dependent communities.

Satellite-Dependent Community Information:

- Indicate how many satellite-dependent communities will be serviced by this project.
- Indicate the number of households in the eligible communities which will have access to improved services as a result of this project.
- Confirm that the applicant will commit to maintaining the service plans and prices proposed in the Application Workbook for a minimum of 5 years.

You must upload any required supporting evidence at the end of this section:

- Comparator service plans and prices for satellite-dependent communities offered by a facilities-based service provider in Iqaluit, Nunavut.
- A copy of the satellite transport capacity contract or memorandum of understanding with the satellite transport provider.

# 3. Technical Merit and Mapping data

#### 3.1 Network Description and Technical Merit

At the end of this section you will be required to upload your Logical Network Diagram (LND). You must ensure that each element of the LND is clearly labeled and corresponds appropriately to the information that you provide in the Application Form and the Application Workbook. This will assist the CRTC in referring between sources of information.

The information that the applicant provides in this section should not contain any marketing information. It should assist the CRTC in understanding the technical functionality of the project in support of the eligibility and assessment criteria.

#### System Design Description (max 4000 characters)

- This description should assist the CRTC in understanding and evaluating the high level technical design, end-to-end functionality, and capability of the system that you are proposing to build.
- Describe the high level system design of the project, including a comprehensive explanation of the LND, key supporting assumptions, and key technical dependencies. For example, provide a general description of the responsibilities of each of the network elements and how they interact with one another. For access and mobile projects, provide your planned oversubscription ratio and any associated assumptions. You are encouraged to include key details about the forecasted number of subscribers, designed speeds, usage traffic, enhanced services, and estimated quality of service objectives (latency, jitter, and packet loss).

#### Feasibility Description (max 2000 characters)

- This description should assist the CRTC in ensuring that you have considered the most suitable technology to be deployed, the project's ability to meet the minimum speed requirements of the CRTC's Broadband Fund, and how those technologies overcome any specific limitations or constraints related to the geographic area.
- Describe how the chosen technologies will meet the universal service objective (USO) in the eligible geographic area; or, where that is not initially planned, how the minimum speed required for funding will be met in the eligible geographic area.
- Identify any project dependencies beyond those included in the system design description. For example, describe the transport backhaul capacity required to feasibly provide the services being committed to for a fixed broadband access

service project. If applicable, provide details on how these dependencies will be addressed in an efficient and timely manner. You are reminded that your project will be assessed on its own merit and cannot be contingent on the successful funding of another project.

• Note: If applicable, provide specific descriptions for each component in your project (Transport, Access and/or Mobile).

#### Scalability Description (max 2000 characters)

- This description should assist the CRTC in evaluating the scalability of the project beyond what is initially being proposed.
- If your project does not commit to meeting the USO upon completion, describe any technical plans and timeframes involved to provide higher speeds in order to meet or exceed the USO speed targets within five years of project completion.
- If you already plan to meet the USO speed target you are also encouraged to include information related to future planned speed increases, capacity increases, quality of service improvements, and plans to serve a wider eligible geographic area over the five years following project completion.
- Note: If applicable, provide specific descriptions for each component in your project (Transport, Access and/or Mobile).

#### Sustainability Description (max 2000 characters)

- This description should assist the CRTC in ensuring that your project will remain useable and serviceable into the future and that you have considered the risks and customer impacts associated with maintenance, robustness, and upgradeability.
- Describe the viability of your project's proposed technologies, including whether the project proposes to make use of current and widely adopted technologies, the end of life expectancy of those technologies, and how the technology will complement and/or replace the current infrastructure. Where available, include details specific to the vendor and the equipment selected.
- Note: If applicable, provide specific descriptions for each component in your project (Transport, Access and/or Mobile).

#### Resiliency Description (max 2000 characters)

- This description should assist the CRTC in ensuring that the risks inherent in your design have been evaluated and mitigated and if applicable how the project would improve the resiliency of existing infrastructure.
- Describe at a high level your project's potential points of failure,

and key remediation plans that you plan on implementing. For example, describe key redundant network elements in your design. Describe your network's ability to maintain an acceptable level of service during network failures and challenging conditions, including physical failures such as fibre cuts, equipment malfunction, adverse weather, or other unforeseen circumstances.

• Note: If applicable, provide specific descriptions for each component in your project (Transport, Access and/or Mobile).

You must upload any required supporting evidence at the end of this section.

#### Logical Network Diagram

The LND should clearly identify the following information as well as provide a clear relation to the map data and the Application Workbook. Multiple diagrams may be submitted.

- Identify project sites including Project Interconnection Points, access points (wireline, fixed wireless and mobile wireless), Points of Presence (PoPs), Transport Transit Sites, Anchor Institution Sites and Satellite Earth stations as applicable. The Site ID provided in the Application Workbook must be referenced on the LND.
- For each site above, identify all major network elements from the Application Workbook – Eligible Equipment List. Manufacturer/Model provided in the Application Workbook must be referenced on the LND.
- Identify all Routes connecting sites above. Show link speed, types (fiber, copper, wireless) and network paths. The Route ID provided in the Application Workbook must be referenced on the LND.
- Include capacity (up/down) for each link and overall network.
- Identify sections of the network that currently exist, are to be built, and/or will be upgraded.
- Identify network resiliency capabilities; the diagram must clearly indicate which sections of the network are to provide resiliency.
- Identify open access points (if applicable).
- Provide a legend with icons and colours.

- 3.2 Mapping Data
- A. Transport Project

The transport component of the proposed network should include the following package of geographic information system layers:

- 1. Transport project sites
- 2. Transport routes (wired/wireless)
- 3. Communities without high-capacity transport
- 4. Transport project sites layer:

A layer of points displaying the eligible and ineligible points of presence (PoP), satellite earth stations (for projects serving satellite-dependent communities), project interconnection points, transport transit sites, anchor institutions and all other relevant sites related to the transport component of the proposed network entered in the site list of the application workbook.

• The transport project sites layer should contain point objects only:

Figure 1

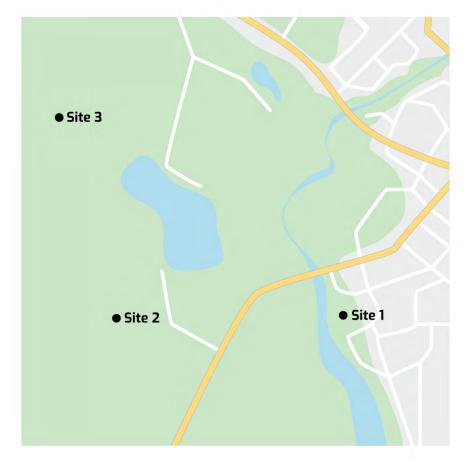

• The transport project sites layer should also contain an attributes table associated with each transport project site listed in the site list table of the application workbook. The following template should be used to complete the attributes table inside the geographic information system.

# Table 1: Example of the attributes table in the geographic informationsystem for each transport project site layer drawn in figure 1

| Site_ID |  |  |  |
|---------|--|--|--|
| Site 1  |  |  |  |
| Site 2  |  |  |  |
| Site 3  |  |  |  |

### 5. Transport routes layer (wired/wireless):

A layer of lines displaying the transport backhaul network paths.

• The transport routes layer should contain line objects only:

#### Figure 2

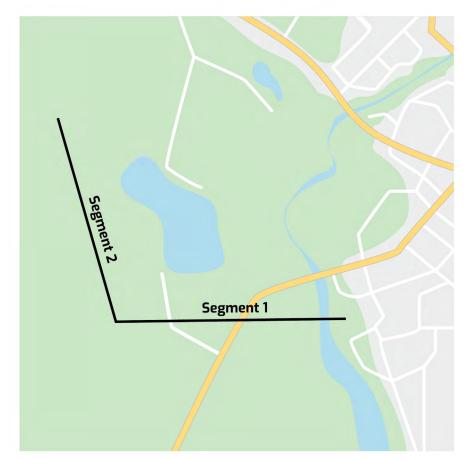

• The transport routes layer should also contain an attribute table associated with each transport segment drawn and listed in the route list table of the application workbook. The following template should be used to complete the attributes table inside the geographic information system.

Table 2: Example of the attributes table in the geographic informationsystem for each transport route drawn in figure 2

| Route_ID  |  |
|-----------|--|
| Segment 1 |  |
| Segment 2 |  |

NOTE: The transport routes layer, composed of line objects, should connect to the transport project sites layer, composed of point objects, as follows:

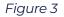

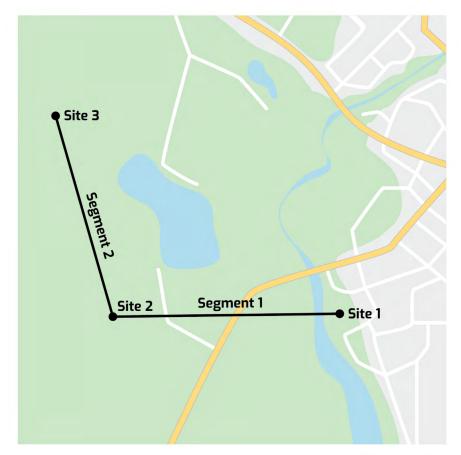

#### 6. Communities without high-capacity transport layer:

This layer should include the eligible transport community layer provided by the CRTC to demonstrate the community that the proposed project intends to serve. This information is available by downloading the MapInfo/KML <u>mapping package from the CRTC</u>. Include the eligible community layer (NonTransportComm) in your transport project package of layers.

#### B. Access Project

The access component of the proposed network can include wireline and/or wireless access types and should include the following package of geographic information system layers:

- 1. Access project sites
- 2. Wired access routes (if applicable)
- 3. Wireless access coverage (if applicable)
- 4. Inhabited areas without fixed broadband access (50/10Mbps)
- 1. Access project sites layer:

A layer of points displaying the project interconnection points, wireline/fixed wireless access points and all other relevant sites related to the access project components entered in the site list of the application workbook. • The access project sites layer should contain point objects only:

Figure 4

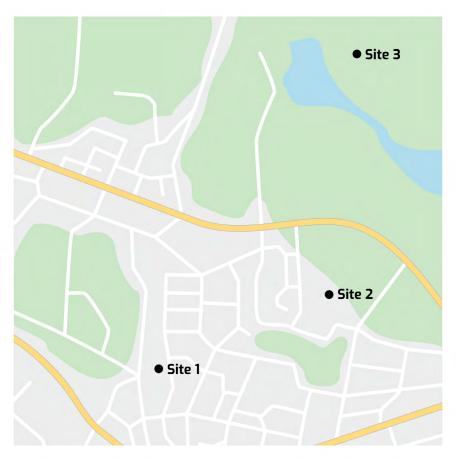

 The access project sites layer should also contain an attributes table associated with each access project site listed in the site list table of the application workbook. The following template should be used to complete the attributes table inside the geographic information system.

Table 3: Example of the attributes table in the geographic informationsystem for each access project site drawn in figure 4

| Site_ID |  |
|---------|--|
| Site 1  |  |
| Site 2  |  |
| Site 3  |  |

#### 2. Wired access routes layer:

If applicable, a layer of lines demonstrating the wired access routes of the proposed network.

For existing wired access routes, the applicant should clearly indicate in the project description section of their application the type of existing wired access routes used in the proposed access project. For example the applicant will state that they will be using DSL to home for their existing wired access coverage.

For new wired access routes, the applicant should provide a map of the new wired access routes of the proposed access project.

• The wired access routes layer should contain line objects only:

#### Figure 5

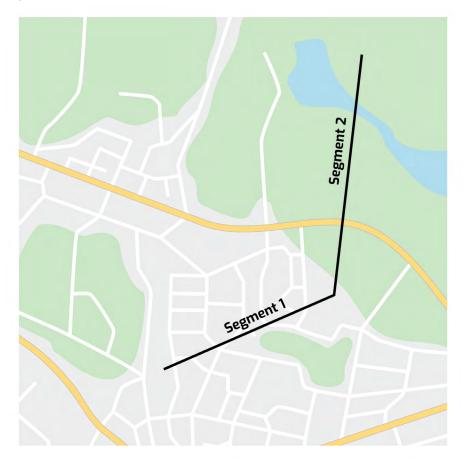

• The wired access routes layer should contain an attributes table associated with each new wired access route segment and match the data in the application workbook. The following template should be used to complete the attributes table inside the geographic information system. Table 4: Example of the attributes table in the geographic information system for each wired access route drawn in figure 5

| Access_<br>Route_ID | Start_<br>Site_ID | Access_<br>Technology | Transport_Technology                | Proposed_<br>Download_<br>Speed | Proposed_<br>Upload_Speed |
|---------------------|-------------------|-----------------------|-------------------------------------|---------------------------------|---------------------------|
| Segment 1           | Site 1            | Coaxial Cable         | High Capacity<br>Transport Services | 940                             | 940                       |
| Segment 2           | Site 2            | Coaxial Cable         | High Capacity<br>Transport Services | 940                             | 30                        |

NOTE: The wired access routes layer, composed of line objects, should connect to the access project sites layer, composed of point objects, and follows:

Figure 6

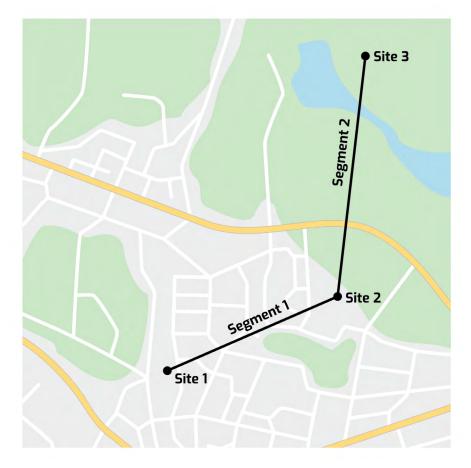

#### 3. Wireless access coverage layer:

If applicable, a layer of polygon(s) that demonstrate the geographic location and properties of the fixed wireless access coverage(s) of the proposed network.

For existing wireless access coverage(s), the applicant should clearly indicate in the project description section of their application the type of existing wireless access routes used in the proposed access project. For example the applicant will state that they will be using LTE for their wireless access coverage.

For new wireless access coverage(s), the applicant should provide a map of the new wireless access polygon(s) of the proposed access project.

• The wireless access coverage layer should contain polygon objects only:

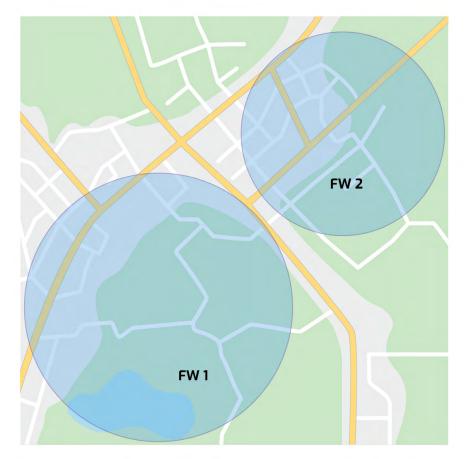

#### Figure 7

 The wireless access coverage layer should contain and attributers table associated with each new wireless access coverage and match the data in the application workbook. The following template should be used to complete the attributes table inside the geographic information system.

# Table 5: Example of the attributes table in the geographic information system for each wireless accesscoverage polygon drawn in figure 7

| Access_<br>Shape_ID | Site_ID | Access_<br>Technology | Transport_Technology                | Proposed_<br>Download_<br>Speed | Proposed_<br>Upload_Speed |
|---------------------|---------|-----------------------|-------------------------------------|---------------------------------|---------------------------|
| FW1                 | Site 1  | Fixed<br>Wireless     | High Capacity<br>Transport Services | 500                             | 100                       |
| FW2                 | Site 2  | Fixed<br>Wireless     | High Capacity Fibre<br>Transport    | 500                             | 100                       |

NOTE: The wireless access coverage layer should demonstrate its association with the access project sites layer of the proposed network. For example, a wireless access coverage map should display the site of the wireless coverage equipment and its related coverage area.

Figure 8

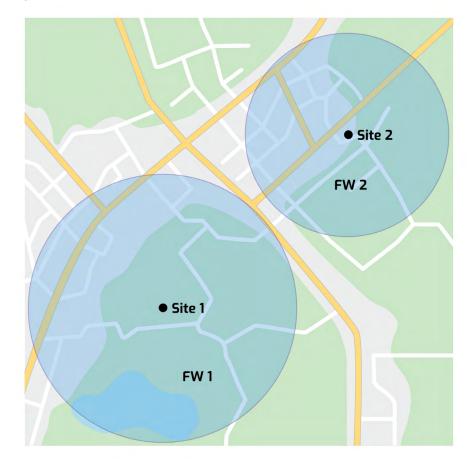

#### 4. Inhabited areas without fixed broadband access (50/10Mbps):

Include the eligible inhabited areas without fixed broadband access layer provided by the CRTC to demonstrate the hexagon(s) that the project intends to serve with the proposed access component of the project. This information is available by downloading the MapInfo/KML <u>mapping package from the CRTC</u> and include the eligible hexagon layer (Non5010Hex) in your access project package of layers.

### C. Mobile wireless

The mobile wireless component of the proposed network should include the following package of geographic information system layers:

- 1. Mobile project sites
- 2. Mobile coverage
- 3. Major roads without LTE
- 4. Inhabited areas without LTE
- 1. Mobile project sites layer:

A layer of points displaying project interconnection points, mobile wireless access points and all other relevant sites related to the mobile wireless component entered in the site list of the application workbook. • The mobile project sites layer should contain point objects only:

Figure 9

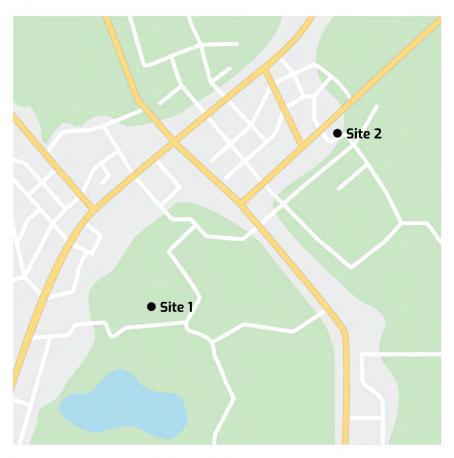

The mobile project sites layer should contain an attributes table associated to each project site related to the mobile wireless component and be identical to the site list table in the application workbook. The following template to complete the Attributes Table inside the Geographic Information System.

Table 6: Example of the attributes table in the geographic informationsystem for each mobile project site drawn in figure 9

| Site_ID |  |
|---------|--|
| Site 1  |  |
| Site 2  |  |

2. Mobile coverage layer:

A layer of polygon(s) displaying the proposed mobile coverage(s), including the modelling characteristics and all relevant information necessary to validate the coverage contours. For existing mobile coverage(s), the applicant should clearly indicate in the project description section of their application the type of existing wired access routes used in the proposed mobile wireless component. For example the applicant will state that they will be using LTE for their mobile coverage.

For new mobile coverage(s), the applicant should provide a map of the new mobile coverage polygon(s) of the proposed mobile wireless component.

• The mobile coverage layer should contain polygon objects only:

### Figure 10

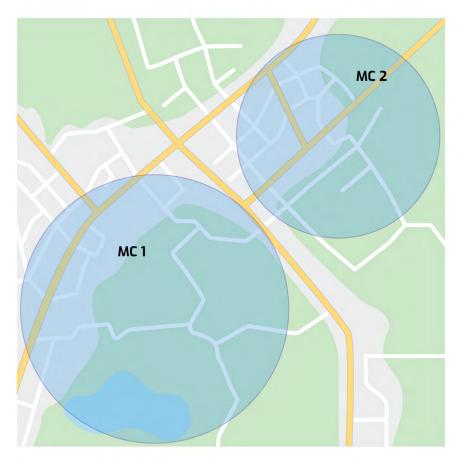

• The mobile coverage layer should contain an attributes table associated with each new mobile coverage polygon and contain the same information as defined in the application workbook. The following template to complete the attributes table inside the geographic information system. Table 7: Example of the attributes table in the geographic information system for each mobile coverage polygon drawn in figure 10

| Mobile_<br>Shape_ID | Site_ID | Access_<br>Technology                    | Transport_Technology                | Proposed_<br>Download_<br>Speed | Proposed_<br>Upload_Speed |
|---------------------|---------|------------------------------------------|-------------------------------------|---------------------------------|---------------------------|
| MC1                 | Site 1  | Mobile<br>Wireless -<br>LTE-<br>Advanced | High Capacity Fibre<br>Transport    | 500                             | 100                       |
| MC 2                | Site 2  | Mobile<br>Wireless - LTE                 | High Capacity<br>Transport Services | 500                             | 100                       |

NOTE: The mobile project sites layer should clearly demonstrate its association to the mobile coverage layer of the proposed network. For example, a wireless coverage map should display the site of the mobile coverage equipment and its related coverage area.

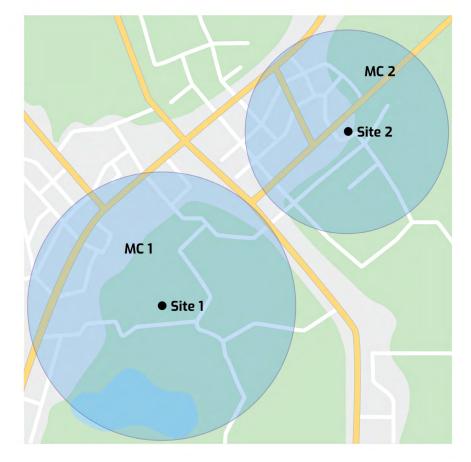

Figure 11

### 3. Major roads without LTE layer:

If applicable, include the eligible major roads without LTE layer provided by the CRTC to demonstrate the road segment(s) that the proposed mobile wireless project intends to serve. This information is available by downloading the MapInfo/KML <u>mapping package from the CRTC</u> and include the major roads without LTE layer (NonLTERtesRds) in your mobile wireless package of layers.

### 4. Inhabited areas without LTE layer:

If applicable, include the eligible inhabited areas without LTE provided by the CRTC to demonstrate the eligible mobile hexagon(s) that the proposed mobile wireless project intends to serve. This information is available by downloading the MapInfo/KML <u>mapping package</u> <u>from the CRTC</u> and include the eligible hexagons of inhabited areas without LTE layer (HexNonLTE) in your proposed mobile wireless component package of layers.

D. Satellite-dependent community (SDC)

A proposed satellite-dependent community project component should include the following package of geographic information system layers:

- 1. Satellite-dependent community project sites
- 2. Satellite-dependent community
- 1. Satellite-dependent community project sites layer:

A layer of points displaying the satellite earth station(s) and all other relevant satellite project sites entered in the site list of the application workbook. • The satellite-dependent community project sites layer should contain point objects only:

Figure 12

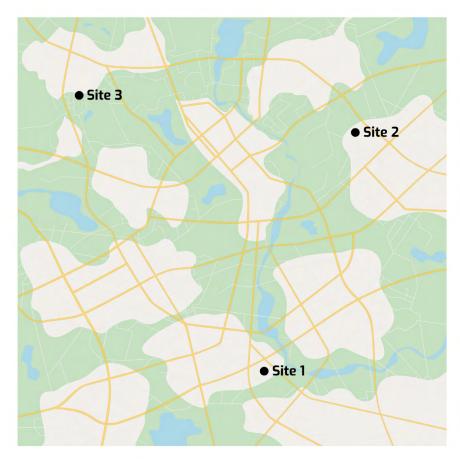

 The satellite-dependent community project sites layer should contain an attributes table associated with each project site and be identical to the site list table in the application workbook. This information is available by downloading the following template to complete the attributes table inside the geographic information system.

Table 8: Example of the attributes table in the geographic informationsystem for each satellite-dependent community project site drawnin figure 12

| Site_ID |  |
|---------|--|
| Site 1  |  |
| Site 2  |  |
| Site 3  |  |

#### 2. Satellite-dependent communities layer:

Include the satellite-dependent communities layer provided by the CRTC to demonstrate what satellite-dependent community(ies) the proposed satellite-dependent project intends to serve. This information is available by downloading the MapInfo/KML <u>mapping package from the CRTC</u> and include the satellitedependent communities (SatDepComm) layer in the satellitedependent community (SDC) package of layers.

NOTE: All proposed satellite-dependent communities component projects should indicate the access component used to deliver the service.

For existing wired access routes, the applicant should clearly indicate in the project description section of their application the type of existing wired access routes used in the proposed access project.

For new wired access routes, the applicant should provide a map of the new wired access routes of the proposed access project as per section B.

For existing wireless access coverage(s), the applicant should clearly indicate in the project description section of their application the type of existing wireless access routes used in the proposed access project.

For new wireless access coverage(s), the applicant should provide a map of the new wireless access polygon(s) of the proposed access project per section B.

### 4. Community Consultation Information

Confirm that the applicant has consulted, or attempted to consult, with the communities affected by this project.

Indicate if any of the communities affected by this project are an Official Language Minority Community (OLMC) or an Indigenous community.

Indicate if the project will affect any established or asserted Aboriginal or treaty rights. Provide a description of the established or asserted Aboriginal or treaty rights that may be affected and how the proposed project will affect such rights and how any potential negative effects will be mitigated (maximum 7000 characters).

Note: For reference, review the <u>list of Indigenous communities</u>. Review the <u>General Briefing Note</u> for a list of modern treaty holders and self-governing Indigenous groups.

Confirm the applicant will undertake any appropriate consultation that may be necessary with regard to any Aboriginal or treaty right affected by this project, whether those rights and impacts are known now or become known in the future.

Upload any required supporting evidence at the end of this section:

- A list of the communities affected by the project, including whether they include Indigenous or OLMCs.
- Evidence of community consultation, which may be in many forms, for example, a market study; letters of support from an elected official, a municipality, and/or anchor institutions; a band council resolution letter; a petition or survey; a municipal resolution; and/or proof of community investment (financial or otherwise).

### 5. Summary of Project Costs

Provide a summary of the project costs in this section. These values must match the amounts listed in the Dashboard Tab under Technical Summary in the Application Workbook. Note: Applicant investment must be a value greater than zero in order to be eligible for funding. Similarly, the total amount of funding requested cannot exceed the total eligible costs for the project.

You must upload the following documents at the end of this section:

 High level business marketing plan including a business overview outlining the demographic, economic and social factors of the area, a brief market analysis listing the size of the target market and existing competitors, and a brief sales and marketing plan outlining the plan to increase customers in the project's geographic area. Include all supporting evidence and assumptions. Note that the financial statement tab in the Application Workbook provides the financial forecast for the project, therefore you do not need to include this in your business plan. For instructions on how to create elements of a business marketing plan, visit the <u>BDC website</u>.

 If you are relying on credit to provide your investment in the project, provide a letter from your Chief Financial Officer/ Chief Administrative Officer/Treasurer, a letter from a financial institution, or a Council Resolution of budget allocations to support your commitment of the investment amount you are proposing.

### 6. Documents

Appendix 4 – Application Workbook. Appendix 4 documents(s) must use the following naming convention: Appendix 4 – Document number – Application Workbook.

Appendix 5 – Consultation Documents. Appendix 5 documents must use the following naming convention: Appendix 5 – Document number – Consultation.

Appendix 6 – Investment Documents. Appendix 6 documents must use the following naming convention: Appendix 6 – Document number – Investment Document.

Appendix 7 – Logical Network Diagram. Appendix 7 documents must use the following naming convention: Appendix 7 – Document number – Logical Network Diagram.

Appendix 8 – Satellite capacity agreements. Appendix 8 documents must use the following naming convention: Appendix 8 – Document number – Gateway Site Ownership or Lease Agreement.

Appendix 9 – Mapping data. Appendix 9 documents must use the following naming convention: Appendix 9 – Document number – Coverage Map.

Appendix 10 – Comparator services. Appendix 10 documents must use the following naming convention: Appendix 10 – Document number – Rates Brochure.

Appendix 11 – Other Documents.

# **B1.** Third Party Funding

If the project will receive funding or in-kind contributions from other sources, including other government funding programs or community grants, provide information on each source and the amount that was, or will be provided, or the value of the in-kind contribution.

### 1. Funding Source

Name of Funding Program or source

Provide the Source of Funding

- If you select Provincial or Territorial Government, select the jurisdiction from a drop-down list.
- If you select Municipal government, select the jurisdiction from a drop-down list.
- If you select Other, you will be provided with a space to provide further details.

All applicants will be required to indicate the Confirmed Funding Amount.

You must upload any required supporting evidence at the end of this section:

• For each source of funding that has been secured, a written declaration in the form of a general letter, or a letter of intent detailing the extent of support that will be provided, a service level agreement from the organizations dedicating a specific amount of monetary support or an in-kind contribution (with an estimated monetary value of the in-kind contribution).

### 2. Contact Details for Source of Funding

Provide the contact information for the entity providing the funding in the space provided.

### 3. Documents

Appendix 12 – Third Party Funding Documents: Appendix 12 documents must use the following naming convention: Appendix 12 – Document number – Third Party Funding Document.

# C. Confidentiality and Declarations

The applicant must complete the confidentiality and declarations sections below.

### 1.1 Confidentiality

In accordance with the decision in Telecom Regulatory Policy CRTC 2018-377, the applicant is permitted to file its application to the Broadband Fund on a confidential basis, subject to the CRTC's determinations to disclose information, as set out in Telecom Regulatory Policy CRTC 2019-190 Application Guide, and otherwise in accordance with subsection 39(4) of the Act or as required by law. Therefore, you must select one of the following options:

- The Applicant requests that their application be treated as confidential to the extent provided for in the Application Guide.
- The Applicant requests that their application be treated as confidential to the extent provided for in the Application Guide, subject to the following. The Applicant understands that the information outlined at 1.1(b) will not be disclosed as part of a positive funding decision or in public reports but objects to disclosure of other information that would not be captured within 1.1(b).
  - If the applicant objects, list the specific information that it considers confidential (which is not already identified by the Commission in s. 1.1(b)) and provide reasons, as well as any supporting documents, why the disclosure of such information in a funding decision or in public would not be in the public interest, including why the specific direct harm that would be likely to result from such disclosure would outweigh the public interest.

### 1.2 Declarations

The applicant must confirm all of the declarations on this page.

# 1.3 Declaration of the Applicant or its designated representative

The applicant must complete all declarations on this page.

## **Appendix 1: Checklist of Attachments**

### A. Applicant Details

### Appendix 1(a) - Legal Status and Carrier Status

• Evidence of the legal status of the applicant in a format acceptable to the CRTC (see above). If the applicant is a Canadian carrier already registered in the CRTC's Data Collection System (DCS), and has indicated that it consents to the CRTC using the up to date information in DCS bylaws and shareholder agreements do not need to be filed.

### Appendix 1(b) – Member's Roles and Responsibilities

• A description of the roles and responsibilities of the applicant and each member of the joint venture, partnership, or consortium, including ownership of assets, network builder, service provider, and dispute resolution mechanisms.

### Appendix 2 – Financial Solvency

 A copy of independently prepared (including audited, review engagement, or notice to reader) financial statements (balance sheet, income statement, and cash flow statement, including financial statement notes and, if audited, the auditor's report and opinions of the financial statements) for the last three calendar years.

### Appendix 3 - Contractual Arrangement

• Contract or other evidence that the contractor with experience deploying and operating broadband infrastructure in Canada for a minimum of three years has agreed to the project.

### B. Project Details

### Appendix 4 – Application Workbook

• The Application Workbook is supplied by the CRTC and must be used to provide the details of the project according to the instructions provided in the Workbook.

### Appendix 5 – Consultation Documents

- Evidence of community consultation in an acceptable format to the CRTC (see above).
- Evidence of support by anchor institutions intended to be served, for example, in the form of letters, contracts, or emails.

### Appendix 6 – Investment Documents

- High level Business marketing plan.
- Risk assessment and mitigation plan for the identified risks of the project, including the (i) risk of the applicant not completing the construction, (ii) environmental risk in the build (e.g. trench digging), and (iii) pricing risks in the supply of services and wholesale transport expenses.
- If you are relying on credit to provide your investment in the project, provide a letter from your Chief Financial Officer/ Chief Administrative Officer/Treasurer, a letter from a financial institution, or a Council Resolution of budget allocations to support your commitment of the investment amount you are proposing.

### Appendix 7 - Logical Network Diagram(s)

• LND must be clearly labeled and correspond appropriately to the information in the Application Form and the Application Workbook.

#### Appendix 8 – Satellite Capacity Agreements

• A copy of the satellite transport capacity contract or memorandum of understanding with the satellite transport provider.

### Appendix 9 – Mapping Data

• At the end of this section you must upload the mapping data for your project. Indicate the file format of your data and provide a list of the layers included in your map data.

#### Appendix 10 – Comparator Services

- Comparator Service plans and prices for fixed access or mobile wireless broadband Internet access.
- Comparator Service plans and prices for satellite-dependent communities offered by a facilities-based service provider in Iqaluit, Nunavut.

### Appendix 11 – Other Documents

### C. Third Party Funding

### Appendix 12 – Third Party Funding Documents

• For each source of funding that has been secured, a written declaration detailing the extent of support that will be provided.

## Appendix 2: Glossary for the Geographic Information System Attributes Table Template

### For all Site Template

### Site\_ID

Unique ID for each site. The Site\_ID must match the site reference in the Logical Network Diagram and in the submitted maps. The field is limited to 25 characters.

### For Transport Route Template

### Route\_ID

Unique ID for links between identified sites in the Site List table. The Route\_ID must match the route reference in the Logical Network Diagram and in the submitted maps. The field is limited to 25 characters.

### For Wired Access Template

### Access\_Route\_ID

Unique ID for access links between access project sites in the Site List table. The field is limited to 25 characters.

### Start\_Site\_ID

A reference to the starting site of a Wired Access Project.

### Access\_Technology

Select whether the wireline access network being added or upgraded is either "DSL"; "Coax Cable"; or "Fibre".

### Transport\_Technology

Select whether the fixed wireless access network connects to the following Transport Technologies: "High Capacity Transport Services"; "High Capacity Fibre Transport"; "Microwave Transport"; "Satellite Transport"; "Coaxial Cable Transport" or "xDSL Transport".

### Proposed\_Download\_Speed

Maximum proposed download speed associated with the access service that customers can subscribe to. Measured in Mbps.

#### Proposed\_Upload\_Speed

Maximum proposed upload speed associated with the access service that customers can subscribe to. Measured in Mbps.

### For Fixed Wireless Access Template

### Access\_Shape\_ID

Unique ID for access polygons associated to fixed wireless access project sites in the Site List table. The field is limited to 25 characters.

#### Site\_ID

A reference to the fixed wireless Site\_ID associated to the Access\_Shape\_ID.

### Access\_Technology

Select whether the fixed wireless access network being added or upgraded is either "Fixed Wireless" or "Direct-to-home Satellite".

### Transport\_Technology

Select whether the fixed wireless access network connects to the following Transport Technologies: "High Capacity Transport Services"; "High Capacity Fibre Transport"; "Microwave Transport"; "Satellite Transport"; "Coaxial Cable Transport" or "xDSL Transport".

#### Proposed\_Download\_Speed

Maximum proposed download speed associated with the access service that customers can subscribe to. Measured in Mbps.

#### Proposed\_Upload\_Speed

Maximum proposed upload speed associated with the access service that customers can subscribe to. Measured in Mbps.

### For Mobile Wireless Template

### Mobile\_Shape\_ID

Unique ID for access polygons associated to mobile wireless access project sites in the Site List table. The field is limited to 25 characters.

### Site\_ID

A reference to the mobile wireless Site ID associated to the Mobile\_Shape\_ID.

#### Access\_Technology

Select whether the mobile wireless access network being added or upgraded is either "Mobile Wireless - GSM/EDGE"; "Mobile Wireless - CDMA"; "Mobile Wireless - EVDO"; "Mobile Wireless - HSPA"; "Mobile Wireless - LTE"; "Mobile Wireless -LTE-Advanced" "Mobile Wireless - HSPA +" or "Mobile Wireless - UMTS".

#### Transport\_Technology

Select whether the fixed wireless access network connects to the following Transport Technologies: "High Capacity Transport Services"; "High Capacity Fibre Transport"; "Microwave Transport"; "Satellite Transport"; "Coaxial Cable Transport" or "xDSL Transport".

### Proposed\_Download\_Speed

Maximum proposed download speed associated with the mobile access service that customers can subscribe to. Measured in Mbps.

#### Proposed\_Upload\_Speed

Maximum proposed upload speed associated with the mobile access service that customers can subscribe to. Measured in Mbps.